ФИО: Агабекян Раиса Левоновна<br>Полушает и раи**тор — Негосударственное аккредито** ванное некоммерческое частное Дата подписания: 29.05.2024 20:18:45<br>Учикальное постарили в ключи **Образовательное учрежд<mark>ение высшего образования</mark>** 4237c7ccb9b9e111bbaf1f4fcda9201d015c4dbaa123ff774747307b9b9fbcbe<br><u>4237c7ccb9b9e111bbaf1f4fcda9201d01</u>5c4dbaa123ff774747307b9b9fbcbe Информация о владельце: Должность: ректор Уникальный программный ключ:

Документ подписан простой электронной подписью

## **ИМСИТ»**

**(г. Краснодар)**

## **Академический колледж**

УТВЕРЖАЮ Проректор по учебной работе, Доцент Н. И. Севрюгина 08 апреля 2024г.

## **ЕН.01 Информатика и информационные технологии**

## **Рабочая программа учебной дисциплины**

Для обучающихся специальности 54.02.08 Техника и искусство фотографии

## гуманитарный профиль

квалификация выпускника - Фототехник

**Краснодар, 2024**

Рассмотрено на заседании предметно цикловой комиссии Протокол № 9 от 05.04.2024г. Председатель ПЦК Игрицкий А.А Зав. ХТО Академического колледжа Дидик С. А.

Принято Педагогическим советом Академического колледжа

Протокол № 9 от 05.04.2024г.

Рабочая программа разработана на основе основной профессиональной образовательной программы среднего профессионального образования программы подготовки специалистов среднего звена, специальности 54.02.08 Техника и искусство фотографии, Федерального закона Российской Федерации от 29 декабря 2012 г. № 273- ФЗ Об образовании в Российской Федерации (редакция от 25.12.2018 г.) и требований ФГОС среднего профессионального образования (приказ от 27.10.2014 г. № 1363 Об утверждении федерального государственного образовательного стандарта среднего профессионального образования по специальности 54.02.08 Техника и искусство фотографии (Зарегистрировано в Минюсте России 27.11.2014 г. № 34960) гуманитарного профиля профессионального образования.

Содержание программы реализуется в процессе освоения студентами основной профессиональной образовательной программы по специальности 54.02.08 Техника и искусство фотографии гуманитарного профиля (на базе среднего общего образования) в соответствии с требованиями ФГОС СПО на 1-2 курсе (ах) в 2-3 семестре (ах).

Рецензенты:

Заместитель директора по учебно-методической работе ЧУ ПОО КТУИС г. Краснодар, Бондаренко Н. А.

Руководитель фотостудии Кандаева А. А «Черная борода» (ИП Кандаева А.А.)

Директор ООО «Галерея поддержки и развития изобразительного искусства АРТ СОЮЗ» г. Краснодар, Калашникова Е. В.

# СОДЕРЖАНИЕ

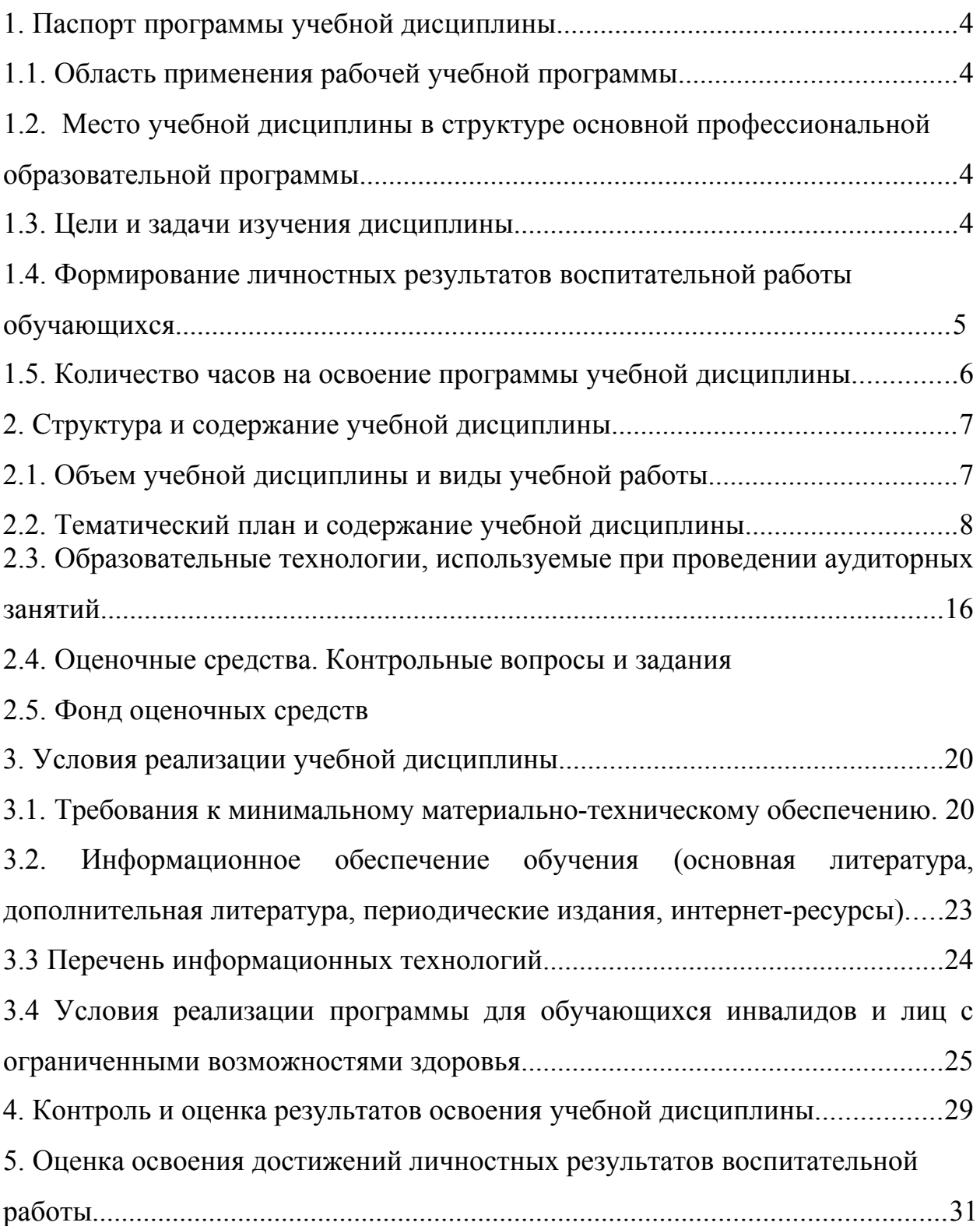

1. Паспорт программы учебной дисциплины.

1.1. Область применения рабочей учебной программы.

Рабочая программа учебной дисциплины ЕН.01 Информатика и информационные технологии по специальности 54.02.08 Техника и искусство фотографии является частью основной профессиональной образовательной программы, разработанной в соответствии с ФГОС СПО третьего поколения.

1.2. Место учебной дисциплины в структуре основной профессиональной образовательной программы.

Учебная дисциплина ЕН.01 Информатика и информационные технологии относится к математическому и общему естественнонаучному циклу дисциплин.

1.3. Цели и задачи изучения дисциплины.

В результате изучения обязательной части учебного цикла обучающийся должен **уметь:**

 использовать в профессиональной деятельности системное, прикладное программное обеспечение, мультимедийные и коммуникационные технологии;

В результате изучения обязательной части учебного цикла обучающийся должен **знать:**

 основные понятия автоматизированной обработки информации, общий состав и структуру персональных компьютеров;

 базовые системные программные продукты и универсальные пакеты прикладных программ;

 состав, функции и возможности использования информационных, мультимедийных и коммуникационных технологий в профессиональной деятельности;

основные технологии создания и продвижения сайтов;

Требования к результатам освоения учебной

дисциплины.

В процессе освоения дисциплины у студентов должны формироваться общие компетенции (ОК):

## **(ОК):**

ОК 1. Понимать сущность и социальную значимость своей будущей профессии, проявлять к ней устойчивый интерес.

ОК 2. Организовывать собственную деятельность, выбирать типовые методы и способы выполнения профессиональных задач, оценивать их эффективностьи качество.

ОК 3. Принимать решения в стандартных и нестандартных ситуациях и нестиза них ответственность.

ОК 4. Осуществлять поиск и использование информации, необходимой для эффективного выполнения профессиональных задач, профессионального и личностного развития.

ОК 5. Использовать информационно-коммуникационные технологии в профессиональной деятельности.

ОК 6. Работать в коллективе и в команде, эффективно общаться с коллегами, руководством, потребителями.

ОК 7. Брать на себя ответственность за работу членов команды

(подчиненных), за результат выполнения заданий.

ОК 8. Самостоятельно определять задачи профессионального и личностного развития, заниматься самообразованием, осознанно планировать повышение квалификации.

ОК 9. Ориентироваться в условиях частой смены технологий в профессиональной деятельности.

профессиональными компетенциями **(ПК):**

ПК 1.1. Выполнять студийную портретную фотосъемку.

ПК 1.2. Выполнять фотосъемку пейзажа, архитектуры, в том числе методами панорамной съемки.

ПК 1.3. Выполнять фотосъемку интерьера и портрета в интерьере.

ПК 1.4. Выполнять репортажную фотосъемку (событийную, свадебную, спортивную, театральную, концертную).

ПК 2.1. Организовывать, планировать и координировать деятельность фото организации или ее подразделения в соответствии с правилами техники безопасности и нормами охраны труда, в том числе внедряя инновационные технологии.

ПК 2.2. Организовывать продвижение услуг и работу с потребителями.

ПК 2.3. Анализировать и оценивать результаты, контролировать рациональное использование ресурсов, качество и эффективность деятельности в области фотографии.

1.4 Формирование личностных результатов воспитательной работы обучающихся

**ЛР 1.** Осознающий себя гражданином и защитником великой страны.

**ЛР2**.Проявляющий активную гражданскую позицию, демонстрирующий приверженность принципам честности, порядочности, открытости, экономической активности и участвующий в студенческом и территориальном самоуправлении, в том числе на условиях добровольчества, продуктивно

взаимодействующий и участвующий в деятельности общественных организаций.

**ЛР3.**Соблюдающий нормы правопорядка, следующий идеалам гражданского общества, обеспечения безопасности, права и свобод граждан России. Лояльный к установкам и проявлениям представителей субкультур, отличающий их от групп с деструктивным и девиантным поведением. Демонстрирующий неприятие и предупреждающий социально опасное поведение окружающих.

**ЛР4**. Проявляющий и демонстрирующий уважение к людям труда, осознающий ценность собственного труда. Стремящийся к формированию в сетевой среде личностно и профессионального конструктивного «цифрового следа».

**ЛР5**.Демонстрирующий приверженность к родной культуре, исторической памяти на основе любви к Родине, родному народу, малой родине, принятию традиционных ценностей многонационального народа России.

**ЛР6.** Проявляющий уважение к людям старшего поколения и готовность к участию в социальной поддержке и волонтерских движениях.

**ЛР7**. Осознающий приоритетную ценность личности человека; уважающий собственную и чужую уникальность в различных ситуациях, во всех формах и видах деятельности.

**ЛР8.** Проявляющий и демонстрирующий уважение к представителям различных этнокультурных, социальных, конфессиональных и иных групп. Сопричастность к сохранению, преумножению и трансляции культурных традиций и ценностей многонационального российского государства.

**ЛР9.** Соблюдающий и пропагандирующий правила здорового и безопасного образа жизни, спорта; предупреждающий либо преодолевающий зависимости от алкоголя, табака, психоактивных веществ, азартных игр и т.д.

Сохраняющий психологическую устойчивость в ситуативно сложных или стремительно меняющихся ситуациях.

**ЛР10.** Заботящийся о защите окружающей среды, собственной и чужой безопасности, в том числе цифровой.

**ЛР11**. Проявляющий уважение к эстетическим ценностям, обладающий основами эстетической культуры.

**ЛР12.** Принимающий семейные ценности, готовый к созданию семьи и воспитанию детей; демонстрирующий неприятие насилия в семье, ухода от родительской ответственности, отказа от отношений со своими детьми и их финансового содержания.

1.5 Количество часов на освоение программы учебной дисциплины.

Максимальная учебная нагрузка на обучающегося составляет 141 час, в том числе:

- обязательная аудиторная нагрузка 95 часов;
- самостоятельная учебная нагрузка 46 часов.
- 2. Структура и содержание учебной дисциплины.
	- 2.1. Объем учебной дисциплины и виды учебной работы.

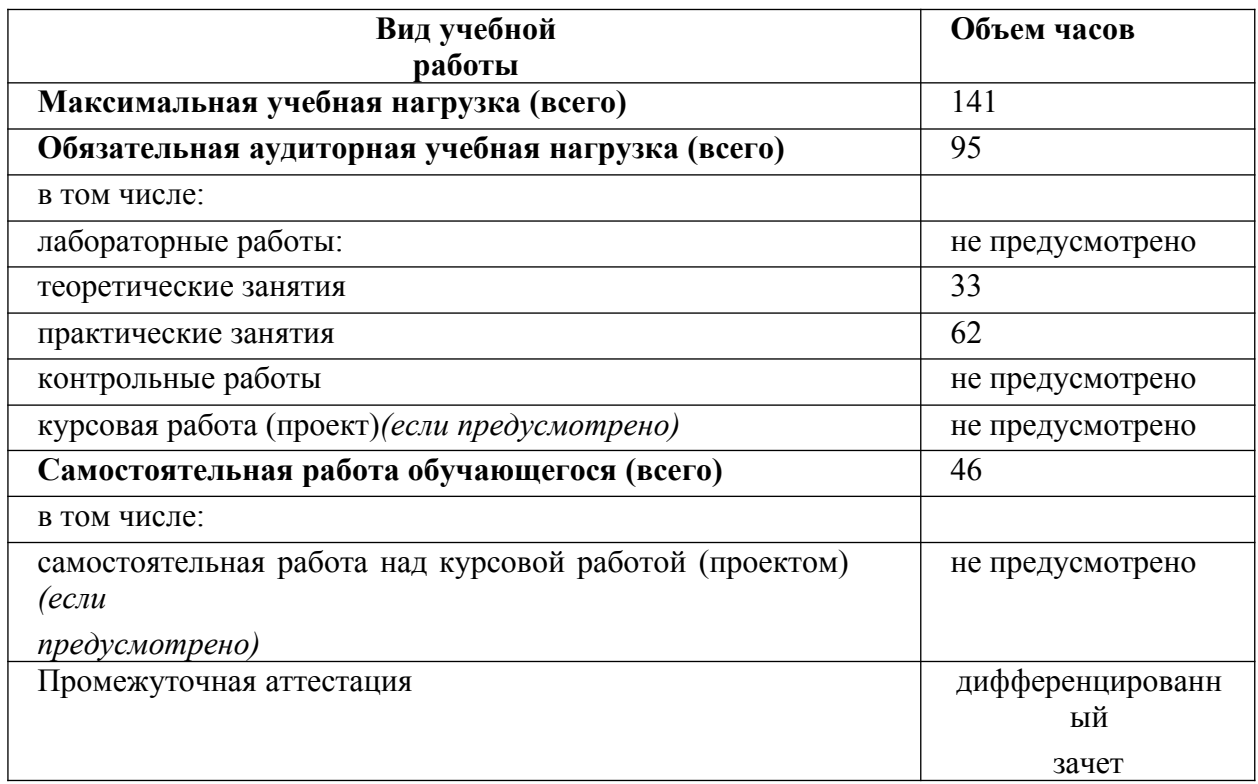

2.2. Тематический план и содержание учебной дисциплины.

![](_page_10_Picture_220.jpeg)

![](_page_11_Picture_44.jpeg)

![](_page_12_Picture_252.jpeg)

![](_page_13_Picture_11.jpeg)

![](_page_14_Picture_262.jpeg)

![](_page_15_Picture_23.jpeg)

![](_page_16_Picture_250.jpeg)

![](_page_17_Picture_23.jpeg)

![](_page_18_Picture_211.jpeg)

![](_page_19_Picture_86.jpeg)

![](_page_20_Picture_253.jpeg)

![](_page_21_Picture_31.jpeg)

![](_page_22_Picture_236.jpeg)

![](_page_23_Picture_37.jpeg)

![](_page_24_Picture_161.jpeg)

2.3. Образовательные технологии, используемые при проведении аудиторных занятий.

В соответствии с требованиями ФГОС СПО по специальности 54.02.08 Техника и искусство фотографии реализация компетентностного подхода должна предусматривать широкое использование в учебном процессе активных и интерактивных форм проведения занятий (компьютерных симуляций, деловых и ролевых игр, разбор конкретных ситуаций, психологические и иные тренинги и т.д.) в сочетании с внеаудиторной работой с целью формирования и развития требуемых компетенций обучающихся.

Виды образовательных технологий.

Образовательная технология – это совокупность научно и практически обоснованных методов и инструментов для достижения запланированных результатов в области образования. Применение конкретных образовательных технологий в учебном процессе определяется спецификой учебной деятельности, ее информационно-ресурсной основы и видов учебной работы.

1. Традиционные образовательные технологии ориентируются на организацию образовательного процесса, предполагающую прямую трансляцию знаний от преподавателя к студенту (преимущественно на основе объяснительно-иллюстративных методов обучения). Учебная деятельность студента носит в таких условиях, как правило, репродуктивный характер.

Примеры форм учебных занятий с использованием традиционных технологий:

Лекция – последовательное изложение материала в дисциплинарной логике, осуществляемое преимущественно вербальными средствами (монолог преподавателя).

Семинар – беседа преподавателя и студентов, обсуждение заранее подготовленных сообщений, проектов по каждому вопросу плана занятия с

единым для всех перечнем рекомендуемой обязательной и дополнительной литературы.

Практическое занятие – занятие, посвященное освоению конкретных умений и навыков по предложенному алгоритму.

2. Технологии проблемного обучения – организация образовательного процесса, которая предполагает постановку проблемных вопросов, создание 20 учебных проблемных ситуаций для стимулирование активной познавательной деятельности студентов.

Примеры форм учебных занятий с использованием технологий проблемного обучения:

Практическое занятие в форме практикума – организация учебной работы, направленная на решение комплексной учебно-познавательной задачи, требующей от студента применения как научно-теоретических знаний, так и практических навыков.

3. Игровые технологии – организация образовательного процесса, основанная на реконструкции моделей поведения в рамках предложенных сценарных условий.

Примеры форм учебных занятий с использованием игровых технологий: Деловая игра – моделирование различных ситуаций, связанных с выработкой и принятием совместных решений, обсуждением вопросов в режиме мозгового штурма, реконструкцией функционального взаимодействия

в коллективе и т.п.

4. Технологии проектного обучения – организация образовательного процесса в соответствии с алгоритмом поэтапного решения проблемной задачи или выполнения учебного задания. Проект предполагает совместную учебно-познавательную деятельность группы студентов, направленную на выработку концепции, установление целей и задач, формулировку ожидаемых результатов, определение принципов и методик решения

поставленных задач, планирование хода работы, поиск доступных и оптимальных ресурсов,

поэтапную реализацию плана работы, презентацию результатов работы, их осмысление и рефлексию.

Основные типы проектов:

Исследовательский проект – структура приближена к формату научного исследования (доказательство актуальности темы, определение научной проблемы, предмета и объекта исследования, целей и задач, методов, источников, выдвижение гипотезы, обобщение результатов, выводы, обозначение новых проблем).

Творческий проект, как правило, не имеет детально проработанной структуры; учебно-познавательная деятельность студентов осуществляется в рамках рамочного задания, подчиняясь логике и интересам участников проекта, жанру конечного результата (газета, фильм, праздник и т.п.).

5. Интерактивные технологии – организация образовательного процесса, которая предполагает активное и нелинейное взаимодействие всех участников, достижение на этой основе личностно значимого для них образовательного результата. Наряду со специализированными технологиями такого рода принцип интерактивности прослеживается в большинстве современных образовательных технологий. Интерактивность подразумевает субъект-субъектные отношения в ходе образовательного процесса и, как следствие, формирование саморазвивающейся информационно-ресурсной среды.

Примеры форм учебных занятий с использованием специализированных интерактивных технологий:

 лекция обратной связи – лекция–провокация (изложение материала с заранее запланированными ошибками);

лекция-беседа;

лекция-дискуссия;

 семинар-дискуссия – коллективное обсуждение какого-либо спорного вопроса, проблемы, выявление мнений в группе.

6. Информационно-коммуникационные образовательные технологии – организация образовательного процесса, основанная на применении специализированных программных средств и технических средств работы с информацией.

Примеры форм учебных занятий с использованием информационнокоммуникационных технологий:

Лекция-визуализация – изложение содержания сопровождается презентацией (демонстрацией учебных материалов, представленных в различных знаковых системах, в т.ч. иллюстративных, графических, аудио- и видеоматериалов).

Практическое занятие в форме презентации – представление результатов проектной или исследовательской деятельности с использованием специализированных программных сред.

Удельный вес занятий, проводимых в интерактивных формах, определяется главной целью программы, особенностью контингента обучающихся и содержанием конкретных дисциплин, и в целом в учебном процессе они должны составлять не менее определенного процента от всего объема аудиторных занятий.

2.4 Оценочные средства. Контрольные вопросы и задания

#### **Теоретические вопросы:**

1. Алгоритмы. Свойства алгоритмов. Способы описания алгоритмов.

2. Архитектура ЭВМ. Персональный компьютер.

3. Двоичное кодирование. Арифметические основы построения ЭВМ.

4. Единицы измерения информации.

5. Зашита информации в компьютерных системах. Основное программное обеспечение для защиты информации.

6. Измерение информации. Основные подходы к измерению информации.

7. Информационное общество. Основные черты и основные особенности информационного общества. Информационная культура.

8. Информационные процессы. Характеристика основных информационных процессов.

9. Информационные сервисы сети Интернет. Электронная почта. Телеконференции.

10. Информация. Классификация информации. Виды информации. Свойства информации.

11. Компьютерные сети. Назначение. Основные возможности. Топология локальных сетей.

12. Логические основы построения ЭВМ.

13. Магистрально-модульный принцип построения компьютера.

14. Методы поиска информации в сети Интернет. Поисковые системы.

15. Мультимедийные технологии. Назначение. Основные возможности.

Основные возможности.

16. Основные логические операции и средства их реализации.

17. Память ПК. Виды памяти и их основное значение. Носители информации.

18. Понятие файла и файловой системы. (папка, иерархическая структура файла, тип файла.) Основные операции с файлами.

19. Право и этика в сети Internet.

20. Представление чисел, методы перевода из одной системы в другую.

21. Принципы организация глобальных сетей Интернет.

22. Принципы построения ЭВМ.

23. Программное управление работой компьютера. Классификация программного обеспечения.

24. Системное программное обеспечение. Операционные системы. Назначение.

25. Системы обработки изображений. Графические редакторы. Назначение, Основные возможности.

26. Системы обработки текстов. Текстовый редактор. Назначение. Основные возможности.

27. Системы обработки числовых данных. Электронные таблицы. Назначение и основные возможности.

28. Системы управления базами данных. Базы данных. Основные возможности.

29. Состав ПК. Пользовательские характеристики ПК.

30. Технология WWW (Word Wide Web - Всемирная паутина)

31. Эволюция ЭВМ. Функциональная схема ЭВМ.

## **Практическая часть:**

1. В алфавите используются 33 буквы в двух начертаниях. Найти объем, отводимый под 1 страницу текста, если на странице 60 букв, 120 строк.

2. Выполнить перевод восьмеричного числа 1567 в десятичное.

3. Выполнить перевод восьмеричного числа 67032 в двоичное.

4. Выполнить перевод восьмеричных чисел 7631 в шестнадцатеричное и обратно.

5. Выполнить перевод двоичного числа 100011000 в восьмеричную.

6. Выполнить перевод двоичного числа 1001111 в шестнадцатеричное.

7. Выполнить перевод двоичного числа 101001 в восьмеричное.

8. Выполнить перевод двоичного числа 1010100 в десятичное.

9. Выполнить перевод десятичного числа 1493 в двоичное.

10. Выполнить перевод десятичного числа 1863 в шестнадцатеричное.

11. Выполнить перевод десятичного числа 4051 в шестнадцатиричное.

12. Выполнить перевод десятичного числа 888 в восьмеричное.

13. Выполнить перевод шестнадцатеричного числа АВ8С в десятичное.

14. Выполнить перевод шестнадцатеричного числа АВВ56 в двоичное.

15. Записать блок-схему, определить тип алгоритма. Решить квадратичное уравнение, если известны коэффициенты.

16. Найти объём растрового изображения 1080\*620 при 1024 цветном разрешении.

17. Определить логическое значение высказывания: А и НЕ В или (С и НЕ А), если A=0,  $B=1$   $C=0$ .

18. Определить логическое значение высказывания: А или НЕ В и (С или НЕ А), если  $A=1, B=0, C=0.$ 

19. Определить логическое значение высказывания:А и С и (В или НЕ А), если A=1, B=1,

 $C=0$ 

20. Построить блок-схему для нахождения площади треугольника по трем сторонам.

21. Построить таблицу истинности для доказательства закона де Моргана

22. Построить таблицу истинности для логических высказываний: А и НЕ В или А.

23. Построить таблицу истинности для логических высказываний: НЕ (А и В).

24. Построить таблицу истинности для логических высказываний: НЕ (А или В).

25. Построить таблицу истинности для логических высказываний: НЕ А или В.

26. Решить задачу и записать в виде блок -схемы. Найти сумму четных чисел в интервале от 10 до 100. Определить тип структуры алгоритма.

27. Решить задачу и оформить в виде блок-схемы. Определить тип алгоритма. Вычислить площадь треугольника по заданным сторонам.

28. Создать таблицу в LO Calc для расчета стоимости покупки из 4 продуктов по стоимости товара и объему.

29. Создать текст по образцу.

30. Файл, объемом 12 Гб, передается по каналам связи со скоростью 100 Мб/с. Найти время передачи файла.

2.5 Фонд оценочных средств

**Задание 1** Используя кодовую таблицу азбуки Морзе, закодируйте свою фамилию.

**Задание 2** Используя кодовую таблицу ASCII, закодируйте слово ИНФОРМАЦИЯ, в двоичном коде.

**Задание 3** Используя кодовую таблицу ASCII, декодируйте, что здесь написано:

1 0 0 0 0 0 0 1 1 0 1 0 0 0 0 0 1 0 1 0 1 0 0 1 1 1 1 0 0 0 1 0

**Задание 4** Перевести целое число 723 из десятичной системы счисления в другие позиционные системы счисления.

**Задание 5** Перевести число 100011101из двоичной системы счисления в другие позиционные системы счисления

**Задание 6** На рисунке — схема дорог, связывающих города А, Б, В, Г, Д, Е, Ж. По каждой дороге можно двигаться только в одном направлении, указанном стрелкой. Сколько существует различных путей из города А в город Ж

![](_page_32_Figure_21.jpeg)

**Задание 7** Между населёнными пунктами А, В, С, D, Е построены дороги, протяжённость которых (в километрах) приведена в таблице:

![](_page_33_Picture_79.jpeg)

**Задание 8** Перевести целое число113 из десятичной системы счисления в двоичную, восьмеричную, шестнадцатеричную.

**Задание 9** Выполните сложение, вычитание и умножение в двоичном коде чисел: 1010111, 1110.

**Задание 10** На рисунке— схема дорог, связывающих города А, Б, В, Г, Д, Е, Ж, З, И, К. По каждой дороге можно двигаться только в одном направлении, указанном стрелкой. Сколько существует различных путей из города А в город К?

![](_page_33_Figure_4.jpeg)

**Задание 11** 

Перевести целое число 241 из десятичной системы счисления в двоичную, восьмеричную, шестнадцатеричную.

**Задание 12** Выполните сложение, вычитание и умножение в двоичном коде чисел:1100110, 1011.

**Задание 13** На рисунке— схема дорог, связывающих города А, Б, В, Г, Д, Е, Ж, З, И, К. По каждой дороге можно двигаться только в одном направлении, указанном стрелкой. Сколько существует различных путей из города А в город К?

![](_page_33_Figure_9.jpeg)

#### **Задание 14**

Перевести целое число 176 из десятичной системы счисления в двоичную, восьмеричную, шестнадцатеричную.

## **Задание 15**

Выполните сложение, вычитание и умножение в двоичном коде чисел:1101101, 1101

#### **Задание 16**

На рисунке— схема дорог, связывающих города А, Б, В, Г, Д, Е, Ж, З, И, К. По каждой дороге можно двигаться только в одном направлении, указанном стрелкой. Сколько существует различных путей из города А в город К?

![](_page_34_Figure_6.jpeg)

### **Задание 17**

Перевести целое число 143 из десятичной системы счисления в двоичную, восьмеричную, шестнадцатеричную.

## **Задание 18**

Выполните сложение, вычитание и умножение в двоичном коде чисел:1101110, 1011.

#### **Задание 19**

На рисунке— схема дорог, связывающих города А, Б, В, Г, Д, Е, Ж, З. По каждой дороге можно двигаться только в одном направлении, указанном стрелкой. Сколько существует различных путей из города А в город З?

![](_page_34_Figure_13.jpeg)

#### **Задание 20**

Перевести целое число 237 из десятичной системы счисления в двоичную, восьмеричную, шестнадцатеричную.

## **Задание 21**

Выполните сложение, вычитание и умножение в двоичном коде чисел:1111011, 1001.

### **Задание 21**

На рисунке – схема дорог, связывающих города A, B, C, E, F, G, H, K, L, M. По каждой дороге можно двигаться только в одном направлении, указанном стрелкой. Сколько существует различных путей из города A в город M?

![](_page_35_Figure_3.jpeg)

#### **Задание 22**

Автомат получает на вход трёхзначное число. По этому числу строится новое число по следующим правилам.

1. Складываются первая и вторая, а также вторая и третья цифры исходного числа.

2. Полученные два числа записываются друг за другом в порядке убывания (без разделителей).

Пример. Исходное число: 348. Суммы: 3 + 4 = 7; 4 + 8 = 12. Результат: 127. Укажите наименьшее число, в результате обработки которого автомат выдаст число 1412.

## **Задание 23**

Автомат получает на вход четырёхзначное число. По этому числу строится новое число по следующим правилам:

1. Складываются первая и вторая, а также третья и четвёртая цифры исходного числа.

2. Полученные два числа записываются друг за другом в порядке возрастания (без разделителей).

Пример. Исходное число: 2366. Суммы: 2 + 3 = 5; 6 + 6 = 12. Результат: 512. Укажите наибольшее число, в результате обработки которого автомат выдаст число 117.

#### **Задание 24**

Автомат получает на вход трёхзначное число. По этому числу строится новое число по следующим правилам.

1. Складываются первая и вторая, а также вторая и третья цифры исходного числа.

2. Полученные два числа записываются друг за другом в порядке возрастания (без разделителей).

Пример. Исходное число: 348. Суммы: 3+4 = 7; 4+8 = 12. Результат: 712.

Укажите наименьшее число, в результате обработки которого автомат выдаст число 1115.

#### **Задание 25**

Автомат получает на вход трёхзначное число. По этому числу строится новое число по следующим правилам.

1. Складываются первая и вторая, а также вторая и третья цифры исходного числа.

2. Полученные два числа записываются друг за другом в порядке убывания (без разделителей).

Пример. Исходное число: 348. Суммы: 3+4 = 7; 4+8 = 12. Результат: 127.

Укажите наименьшее число, в результате обработки которого автомат выдаст число 159.

#### **Задание 26**

Автомат получает на вход четырёхзначное число. По этому числу строится новое число по следующим правилам:

1. Перемножаются первая и вторая, а также третья и четвёртая цифры исходного числа.

2. Полученные два числа записываются друг за другом в порядке убывания (без разделителей).

Пример. Исходное число: 2466. Произведения:  $2 \times 4 = 8$ ;  $6 \times 6 = 36$ .

Результат: 368.

Укажите наименьшее число, в результате обработки которого автомат выдаст число 124.

#### **Задание 27**

Автомат получает на вход трёхзначное число. По этому числу строится новое число по следующим правилам.

1. Складываются первая и вторая, а также вторая и третья цифры исходного числа.

2. Полученные два числа записываются друг за другом в порядке возрастания (без разделителей).

Пример. Исходное число: 843. Суммы: 8 + 4 = 12; 4 + 3 = 7. Результат: 712.

Сколько существует чисел, в результате обработки которых автомат выдаст число 1216?

## **Задание 28**

Автомат получает на вход трёхзначное число. По этому числу строится новое число по следующим правилам.

1. Складываются первая и вторая, а также вторая и третья цифры исходного числа.

2. Полученные два числа записываются друг за другом в порядке убывания (без разделителей).

Пример. Исходное число: 348. Суммы: 3 + 4 = 7; 4 + 8 = 12. Результат: 127.

Сколько существует чисел, в результате обработки которых автомат выдаст число 1715?

#### **Задание 29**

Автомат получает на вход трёхзначное число. По этому числу строится новое число по следующим правилам.

1. Перемножаются первая и вторая, а также вторая и третья цифры.

2. Полученные два числа записываются друг за другом в порядке неубывания без разделителей.

Пример. Исходное число: 631. Произведение: 6 \* 3 = 18; 3 \* 1 = 3. Результат: 318.

Укажите наибольшее число, при обработке которого автомат выдаёт результат 621.

#### **Задание 30**

Автомат получает на вход четырёхзначное число. По этому числу строится новое число по следующим правилам.

1. Складываются первая и вторая, а также третья и четвёртая цифры исходного числа.

2. Полученные два числа записываются друг за другом в порядке убывания (без разделителей).

Пример. Исходное число: 3165. Суммы: 3 + 1 = 4; 6 + 5 = 11. Результат: 114.

Укажите наименьшее число, в результате обработки которого, автомат выдаст число 1311.

## **Задание 31**

Какой минимальный объём памяти (в Кбайт) нужно зарезервировать, чтобы можно было сохранить любое растровое изображение размером 128×128 пикселей при условии, что в изображении могут использоваться 256 различных цветов? В ответе запишите только целое число, единицу измерения писать не нужно.

### **Задание 32**

Какой минимальный объём памяти (в Кбайт) нужно зарезервировать, чтобы можно было сохранить любое растровое изображение размером 128×128 пикселей при условии, что в изображении могут использоваться 128 различных цветов? В ответе запишите только целое число, единицу измерения писать не нужно.

#### **Задание 33**

Какой минимальный объём памяти (в Кбайт) нужно зарезервировать, чтобы можно было сохранить любое растровое изображение размером 512x512 пикселей при условии, что в изображении могут использоваться 256 различных цветов? В ответе запишите только целое число, единицу измерения писать не нужно.

## **Задание 34**

Какой минимальный объём памяти (в Кбайт) нужно зарезервировать, чтобы можно было сохранить любое растровое изображение размером 1024x1024 пикселей при условии, что в изображении могут использоваться 16 различных цветов? В ответе запишите только целое число, единицу измерения писать не нужно.

#### **Задание 35**

Какой минимальный объём памяти (в Кбайт) нужно зарезервировать, чтобы можно было сохранить любое растровое изображение размером 320×640 пикселей при условии, что в изображении могут использоваться 256 различных цветов? В ответе запишите только целое число, единицу измерения писать не нужно.

### **Задание 36**

Для хранения произвольного растрового изображения размером  $1024 \times 1024$  пикселей отведено 512 Кбайт памяти, при этом для каждого пикселя хранится двоичное число — код цвета этого пикселя. Для каждого пикселя для хранения кода выделено одинаковое количество бит. Сжатие данных не производится. Какое максимальное количество цветов можно использовать в изображении?

## **Задание 37**

Автоматическая фотокамера производит растровые изображения размером 640×480 пикселей. При этом объём файла с изображением не может превышать 320 Кбайт, упаковка данных не производится. Какое максимальное количество цветов можно использовать в палитре?

#### **Задание 38**

Автоматическая фотокамера производит растровые изображения размером 800 х 600 пикселей. При этом объём файла с изображением не может превышать 600 Кбайт, упаковка данных не производится. Какое максимальное количество цветов можно использовать в палитре?

### **Задание 39**

Автоматическая фотокамера производит растровые изображения размером 800 х 600 пикселей. При этом объём файла с изображением не может превышать 400 Кбайт, упаковка данных не производится. Какое максимальное количество цветов можно использовать в палитре?

### **Задание 40**

Автоматическая фотокамера производит растровые изображения размером 300 на 200 пикселей. При этом объём файла с изображением не может превышать 30 Кбайт, упаковка данных не производится. Какое максимальное количество цветов можно использовать в

палитре?

#### **Задание 41**

Сколько слов длины 5, начинающихся с гласной буквы, можно составить из букв Е, Г, Э? Каждая буква может входить в слово несколько раз. Слова не обязательно должны быть осмысленными словами русского языка.

#### **Задание 42**

Сколько слов длины 6, начинающихся с согласной буквы, можно составить из букв Г, О, Д? Каждая буква может входить в слово несколько раз. Слова не обязательно должны быть осмысленными словами русского языка.

### **Задание 43**

Сколько слов длины 5, начинающихся с согласной буквы и заканчивающихся гласной буквой, можно составить из букв З, И, М, А? Каждая буква может входить в слово несколько раз. Слова не обязательно должны быть осмысленными словами русского языка.

#### **Задание 44**

Вася составляет 5-буквенные слова, в которых есть только буквы С, Л, О, Н, причём буква С используется в каждом слове ровно 1 раз. Каждая из других допустимых букв может встречаться в слове любое количество раз или не встречаться совсем. Словом считается любая допустимая последовательность букв, не обязательно осмысленная. Сколько существует таких слов, которые может написать Вася?

#### **Задание 45**

Сколько слов длины 6, начинающихся и заканчивающихся согласной буквой, можно составить из букв Г, О, Д? Каждая буква может входить в слово несколько раз. Слова не обязательно должны быть осмысленными словами русского языка.

#### **Задание 46**

Сколько слов длины 4, начинающихся с согласной буквы и заканчивающихся гласной буквой, можно составить из букв М, Е, Т, Р, О? Каждая буква может входить в слово несколько раз. Слова не обязательно должны быть осмысленными словами русского языка.

#### **Задание 47**

Игорь составляет таблицу кодовых слов для передачи сообщений, каждому сообщению соответствует своё кодовое слово. В качестве кодовых слов Игорь использует 5-буквенные слова, в которых есть только буквы П, И, Р, причём буква П появляется ровно 1 раз. Каждая из других допустимых букв может встречаться в кодовом слове любое количество раз или не встречаться совсем. Сколько различных кодовых слов может использовать Игорь?

- 3. Условия реализации учебной дисциплины.
- 3.1. Требования к минимальному материально-техническому обеспечению.

Реализация программы дисциплины требует наличия учебного кабинета

Перечень средств материально-технического обеспечения для обучения по ЕН.01 Информатика и информационные технологии представлен в таблице 3

Таблица 3 – Перечень средств материально-технического обеспечения для обучения по ЕН.01 Информатика и информационные технологии

![](_page_40_Picture_404.jpeg)

![](_page_41_Picture_37.jpeg)

![](_page_42_Picture_229.jpeg)

![](_page_43_Picture_36.jpeg)

![](_page_44_Picture_214.jpeg)

![](_page_45_Picture_161.jpeg)

![](_page_46_Picture_229.jpeg)

![](_page_47_Picture_59.jpeg)

3.2. Информационное обеспечение обучения (основная литература, дополнительная литература, периодические издания, интернет-ресурсы)

## **Основная литература:**

1. Сергеева, И.И. Информатика : учебник / И.И. Сергеева, А.А. Музалевская, Н.В. Тарасова. — 2-е изд., перераб. и доп. — М. : ИД «ФОРУМ» : ИНФРА-М, 2019. — 384 с. — (Профессиональное образование).

2. Угринович Н.Д. Информатика : учебник / Н.Д. Угринович. — Москва : КноРус, 2020. — 377 с. — Для СПО.

3. Угринович Н.Д. Информатика. Практикум : практикум / Н.Д. Угринович. — Москва : КноРус, 2018. — 264 с. — Для СПО.

4. Немцова, Т.И. Практикум по информатике. Компьютерная графика и web- дизайн : учеб. пособие / Т.И. Немцова, Ю.В. Назарова ; под ред. Л.Г. Гагариной. — М. : ИД «ФОРУМ» : ИНФРА-М, 2019. — 288 с.

5. Ляхович, В.Ф. Основы информатики : учебник / В.Ф. Ляхович, В.А. Молодцов, Н.Б. Рыжикова. — Москва : КноРус, 2018. — 347 с. — СПО.

6. Филимонова Е.В. Информационные технологии в профессиональной деятельности : учебник / Е.В. Филимонова. — Москва : Юстиция, 2019. — 213 с.  $-$  C<sub>IIO</sub>.

7. Синаторов С.В. Информационные технологии.Задачник : учебное пособие / С.В. Синаторов. — Москва : КноРус, 2017. — 253 с. — Для СПО.

8. Плотникова Н.Г. Информатика и информационно-коммуникационные технологии (ИКТ): Учеб. пособие. — М.: РИОР: ИНФРА-М, 2019. — 124 с. — (Среднее профессиональное образование).

9. Гагарина Л.Г. Информационные технологии: Учебное пособие / Л.Г. Гагарина, Я.О. Теплова, Е.Л. Румянцева и др.; Под ред. Л.Г. Гагариной - М.: ИД ФОРУМ: НИЦ ИНФРА-М, 2015. - 320 с.(Профессиональное образование)

10. Гвоздева В.А. Информатика, автоматизированные информационные технологии и системы: Учебник / В.А. Гвоздева. - М.: ИД ФОРУМ: НИЦ ИНФРА-М, 2019. - 544 с.: ил. - (Профессиональное образование).

## **Дополнительная литература:**

1. Угринович Н.Д. Информатика : учебник / Н.Д. Угринович. — Москва : КноРус,

2019. — 377 с. — Для СПО. https://www.book.ru/book/924189/view2/1

2. Гвоздева В.А. Информатика, автоматизированные информационные технологии и системы: Учебник / В.А. Гвоздева. - М.: ИД ФОРУМ: НИЦ ИНФРА-М, 2021. - 544 с.: ил. - (Профессиональное образование).

3. Ляхович В.Ф. Основы информатики: учебник / В.Ф. Ляхович, В.А. Молодцов, Н.Б. Рыжикова.- М.: КНОРУС, 2019.-348 с.-(Среднее профессиональное образование).

4. Хлебников А.А. Информатика: учебник.- 6-е изд.- Ростов н/Д: Феникс, 2021. 445 с.

3.3 Перечень информационных технологий

В рамках изучения дисциплины используются следующие информационные технологии:

 электронные образовательные ресурсы, в которые входят электронная образовательная среда Академии (расположенная по электронному адресу

http://185.18.111.102/moodle/course/index.php?categoryid=54), электроннобиблиотечная система «Znanium.com» (расположенная по электронному адресу http://znanium.com/catalog), электронно-библиотечная система «Ibooks.ru» (расположенная по электронному адресу https://ibooks.ru/home.php?routine=bookshelf);

 презентационные материалы, разработанные в целях визуализации учебного материала и повышения наглядности обучения, в соответствии с календарно тематическим планом по дисциплине;

 в рамках изучения дисциплины используется пакет программ *Microsoft Office.*

3.4 Условия реализации программы для обучающихся инвалидов и лиц с ограниченными возможностями здоровья

Содержание среднего профессионального образования и условия организации обучения обучающихся с особыми образовательными потребностями определяются адаптированной образовательной программой.

Обучение по образовательным программам среднего профессионального образования обучающихся с ограниченными возможностями здоровья на факультете среднего профессионального образования академии осуществляется с учетом особенностей психофизического развития, индивидуальных возможностей и состояния здоровья таких обучающихся.

Специальные условия воспитания и развития таких обучающихся,

включают в себя:

 использование специальных образовательных программ и методов обучения и воспитания,

 использование специальных учебников, учебных пособий и дидактических материалов по дисциплинам специальности,

 оснащение здания системами противопожарной сигнализации и оповещения с дублирующими световыми устройствами, информационными табло с тактильной (пространственно-рельефной) информацией и др.

 специальных технических средств обучения коллективного и индивидуального пользования, например, использование мультимедийных средств, наличие оргтехники, слайд-проекторов, электронной доски с технологией лазерного сканирования;

 обеспечение возможности дистанционного обучения (электронные УМК для дистанционного обучения, учебники на электронных носителях и др.)

 предоставление услуг ассистента (помощника), оказывающего обучающимся необходимую техническую помощь,

 наличие компьютерной техники и специального программного обеспечения, адаптированных для инвалидов и лиц с ОВЗ;

 обеспечение доступа в здания образовательных организаций и другие условия, без которых невозможно или затруднено освоение образовательных программ обучающимися с ограниченными возможностями здоровья.

 комплектование библиотек специальными адаптивно-техническими средствами для инвалидов и лиц с ОВЗ (говорящими книгами на флешкартах и специальными аппаратами для их воспроизведения).

В целях доступности получения среднего профессионального образования обучающимися с особыми образовательными потребностями академией ИМСИТ обеспечивается:

1) для обучающихся с ограниченными возможностями здоровья по зрению:

 адаптация официального сайта академии в сети Интернет с учетом особых потребностей инвалидов по зрению с приведением их к стандарту доступности веб-контента и веб-сервисов;

 размещение в доступных для обучающихся, являющихся слепыми или слабовидящими, местах и в адаптированной форме (с учетом их особых потребностей) справочной информации о расписании лекций, учебных занятий (должна быть выполнена крупным (высота прописных букв не менее 7,5 см) рельефно-контрастным шрифтом (на белом или жёлтом фоне) и продублирована шрифтом Брайля);

 обеспечение выпуска альтернативных форматов печатных материалов (крупный шрифт или аудиофайлы);

 обеспечение доступа обучающегося, являющегося слепым и использующего собаку-поводыря, к зданию образовательной организации, располагающего местом для размещения собаки-поводыря в часы обучения самого обучающегося;

2) для обучающихся с ограниченными возможностями здоровья по слуху:

 дублирование звуковой справочной информации о расписании учебных занятий визуальной (установка мониторов с возможностью трансляции субтитров (мониторы, их размеры и количество необходимо определять с учетом размеров помещения);

 обеспечение надлежащими звуковыми средствами воспроизведения информации;

3) для обучающихся, имеющих нарушения опорно-двигательного аппарата, материально-технические условия должны обеспечивать возможность беспрепятственного доступа обучающихся в учебные помещения, туалетные и другие помещения образовательной организации, а также их пребывание в указанных помещениях (наличие пандусов, поручней, расширенных дверных проемов, лифтов и других приспособлений).

4) При получении среднего профессионального образования

обучающимся с ограниченными возможностями здоровья академией предоставляются бесплатно специальные учебники и учебные пособия, иная учебная литература, а также услуги сурдопереводчиков и тифлосурдопереводчиков.

# 4. Контроль и оценка результатов освоения учебной дисциплины.

![](_page_55_Picture_221.jpeg)

**5. Оценка освоения достижений личностных результатов воспитательной работы**

Оценка достижения обучающимися личностных результатов (далее – ЛР) проводиться в рамках контрольных и оценочных процедур, предусмотренных данной Программой.

**Способы контроля результатов и критерии результативности реализации воспитательной работы обучающихся академического колледжа**.

![](_page_56_Picture_241.jpeg)

## **Комплекс критериев оценки личностных результатов обучающихся:**

- демонстрация интереса к будущей профессии;
- оценка собственного продвижения, личностного развития;

 положительная динамика в организации собственной учебной деятельности по результатам самооценки, самоанализа и коррекции ее результатов;

ответственность за результат учебной деятельности и подготовки к

профессиональной деятельности;

проявление высокопрофессиональной трудовой активности;

участие в исследовательской и проектной работе;

 участие в конкурсах профессионального мастерства, олимпиадах по профессии, викторинах, в предметных неделях;

 соблюдение этических норм общения при взаимодействии с обучающимися, преподавателями, руководителями практик;

конструктивное взаимодействие в учебном коллективе;

 демонстрация навыков межличностного делового общения, социального имиджа;

 готовность к общению и взаимодействию с людьми самого разного статуса, этнической, религиозной принадлежности и в многообразных обстоятельствах;

 сформированность гражданской позиции; участие в волонтерском движении;

 проявление мировоззренческих установок на готовность молодых людей к работе на благо Отечества;

 проявление правовой активности и навыков правомерного поведения, уважения к Закону;

 отсутствие фактов проявления идеологии терроризма и экстремизма среди обучающихся;

 отсутствие социальных конфликтов среди обучающихся, основанных на межличностной, межрелигиозной почве;

 участие в реализации просветительских программ, поисковых, военно-исторических, краеведческих отрядах и молодежных объединениях;

 добровольческие инициативы по поддержки инвалидов и престарелых граждан;

 проявление экологической культуры, бережного отношения к родной земле, природным богатствам России и мира;

 демонстрация умений и навыков разумного природопользования, нетерпимого отношения к действиям, приносящим вред экологии;

 демонстрация навыков здорового образа жизни и высокий уровень культуры здоровья обучающихся;

 проявление культуры потребления информации, умений и навыков пользования компьютерной техникой, навыков отбора и критического анализа информации, умения ориентироваться в информационном пространстве;

 участие в конкурсах профессионального мастерства и в командных проектах;

 проявление экономической и финансовой культуры, экономической грамотности а также собственной адекватной позиции по отношению к социально-экономической действительности.